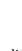

#### SNS COLLEGE OF ENGINEERING

Kurumbapalayam (Po), Coimbatore - 641 107

#### **An Autonomous Institution**

Accredited by NBA – AICTE and Accredited by NAAC – UGC with 'A' Grade Approved by AICTE, New Delhi & Affiliated to Anna University, Chennai

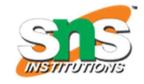

**DEPARTMENT OF CSE** 

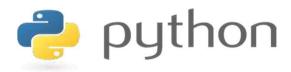

# 19IT103 – COMPUTATIONAL THINKING AND PYTHON PROGRAMMING

❖ A readable, dynamic, pleasant, flexible, fast and powerful language

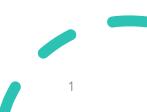

# UNIT II DATA TYPES, EXPRESSIONS,

#### **STATEMENTS**

• Python interpreter and interactive mode, debugging; values and types: int, float, boolean, string, and list; variables, expressions, statements, tuple assignment, precedence of operators, comments; Illustrative programs: exchange the values of two variables, circulate the values of n variables, distance between two points.

# Recap

- Compiler: A compiler is a program that translates source code into object code to be understood by a specific central processing unit (CPU).
- Interpreter: An Interpreter directly executes instructions written in a programming or scripting language without previously converting them to an object code or machine code.
- Features of Python
- Python Interpreter
  - Interactive Mode
  - Script Mode

# **Debugging**

- Programming is error-prone.
- Programming errors are called bugs and the process of tracking them down is called debugging.

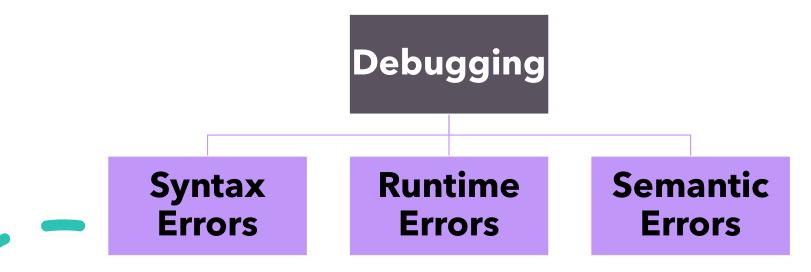

# **Debugging**

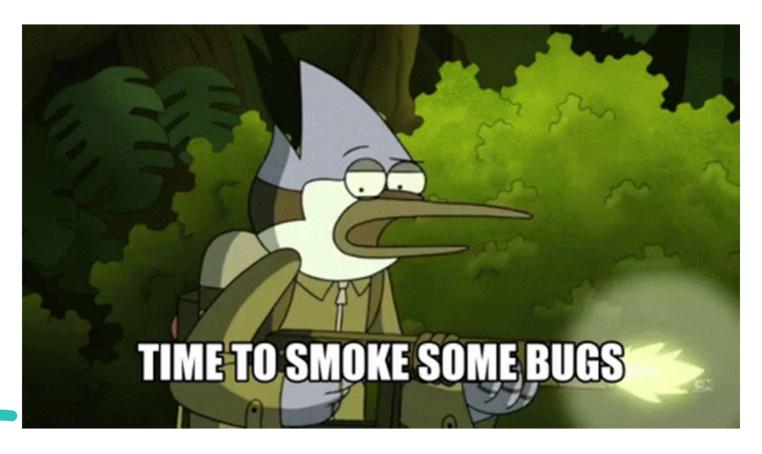

# **Syntax**

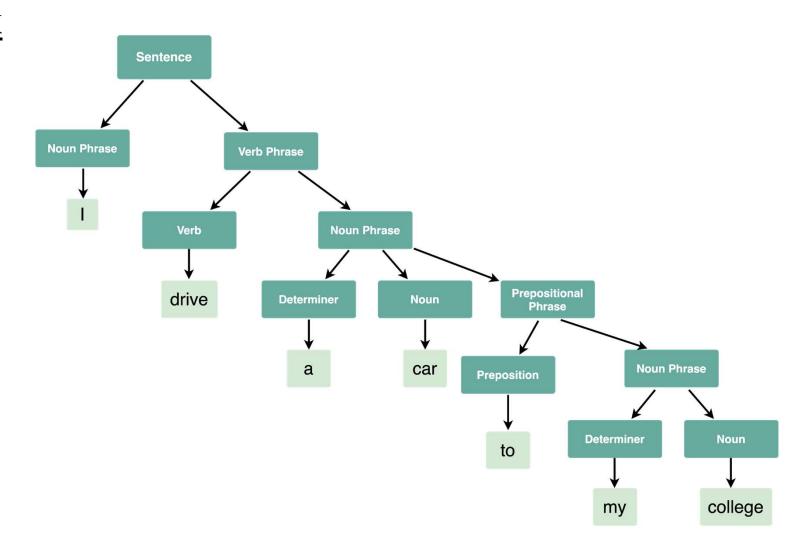

# **Syntax**

- Syntax refers to the rules that define the structure of a language.
- Syntax in computer programming means the rules that control the structure of the symbols, punctuation, and words of a programming language.
- If the syntax of a language is not followed, the code will not be understood by a compiler or interpreter.

# Syntax errors

- Python can only execute a program if the syntax is correct; otherwise, the interpreter displays an error message.
- Every language has its own set of rules that make up its basic syntax.
- For example, parentheses have to come in matching pairs, so (1 + 2) is legal, but 8) is a syntax error.

## Syntax errors

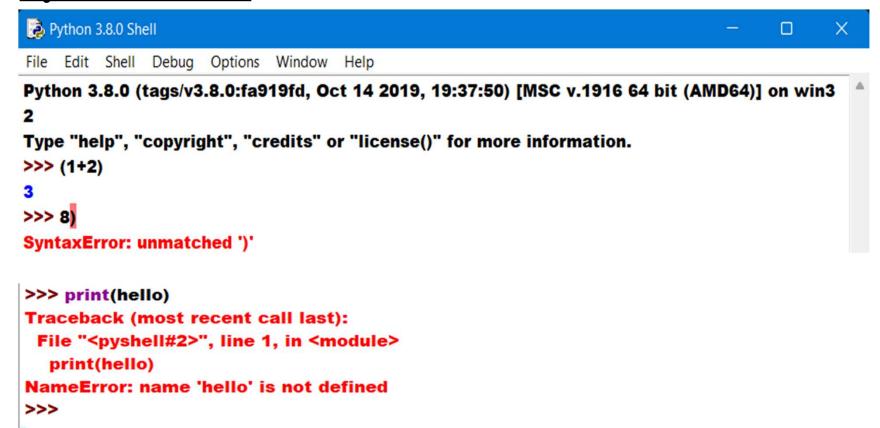

### Runtime errors

- This error does not appear until after the program has started running.
- These errors are also called exceptions because they usually indicate that something exceptional (and bad) has happened.
- Here are some examples of common runtime errors you are sure to encounter:
  - Misspelled or incorrectly capitalized variable and function names
  - Attempts to perform operations (such as math operations) on data of the wrong type (ex. attempting to subtract two variables that hold string values)
  - Dividing by zero
  - Attempts to use a type conversion function such as **int** on a value that can't be converted to an **int**.

### **Runtime errors**

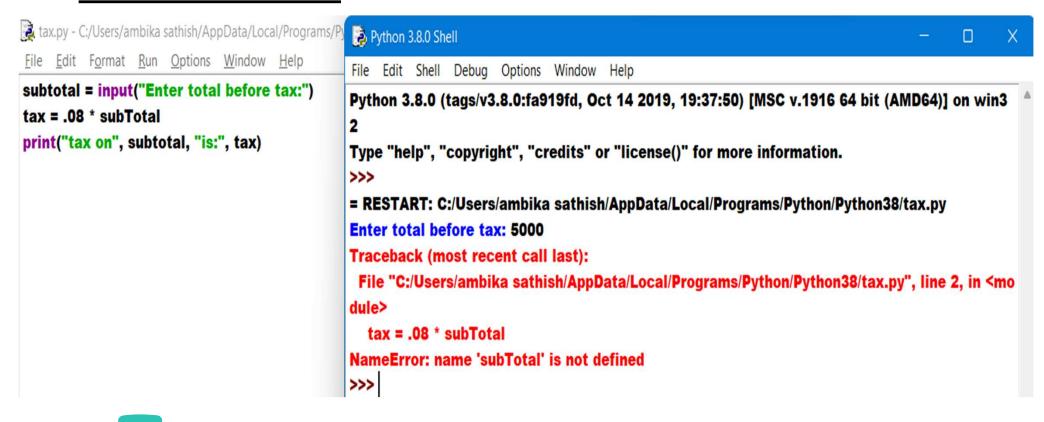

# Semantic errors

- The third type of error is the semantic error.
- If there is a semantic error in your program, it will run successfully in the sense that the computer will not generate any error messages, but it will not do the right thing.
- The problem is that the program you wrote is not the program you wanted to write.
- Identifying semantic errors can be tricky because it requires you to work backward by looking at the output of the program and trying to figure out what it is doing.

## **Semantic errors**

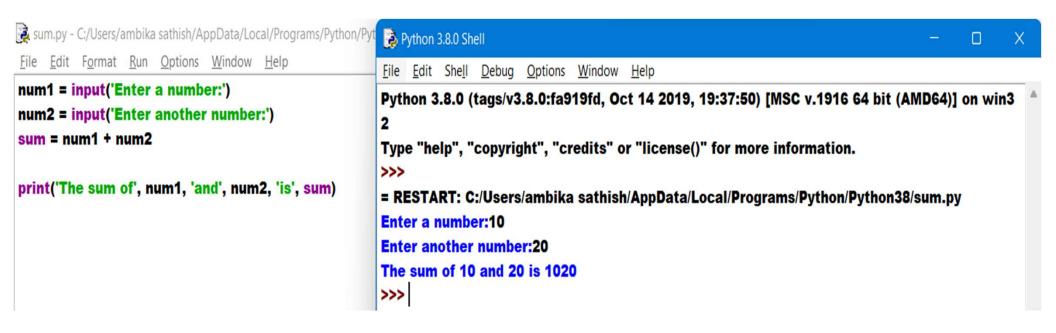